## **Auf einen Blick**

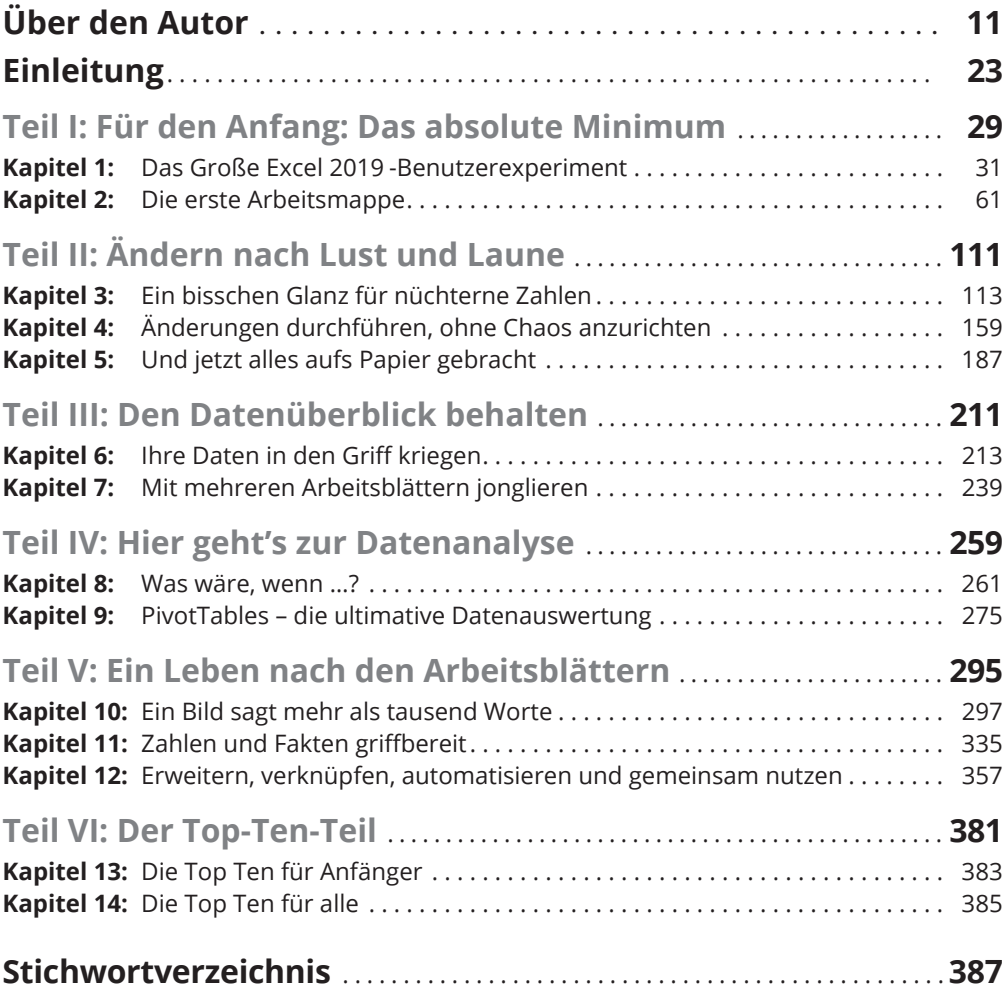

<u> Tanzania (</u>

### **Inhaltsverzeichnis**

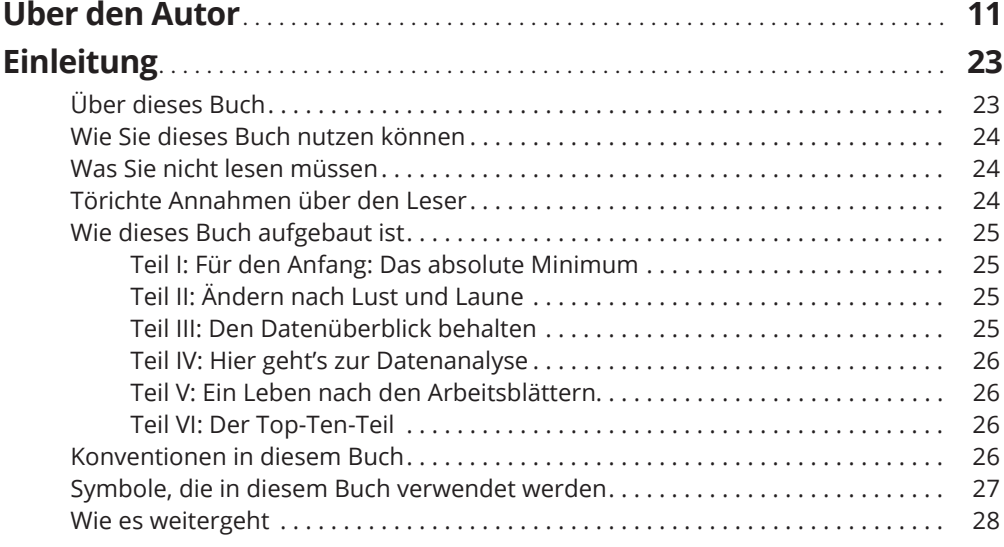

#### **TEIL I FÜR DEN ANFANG: DAS ABSOLUTE MINIMUM 29**

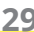

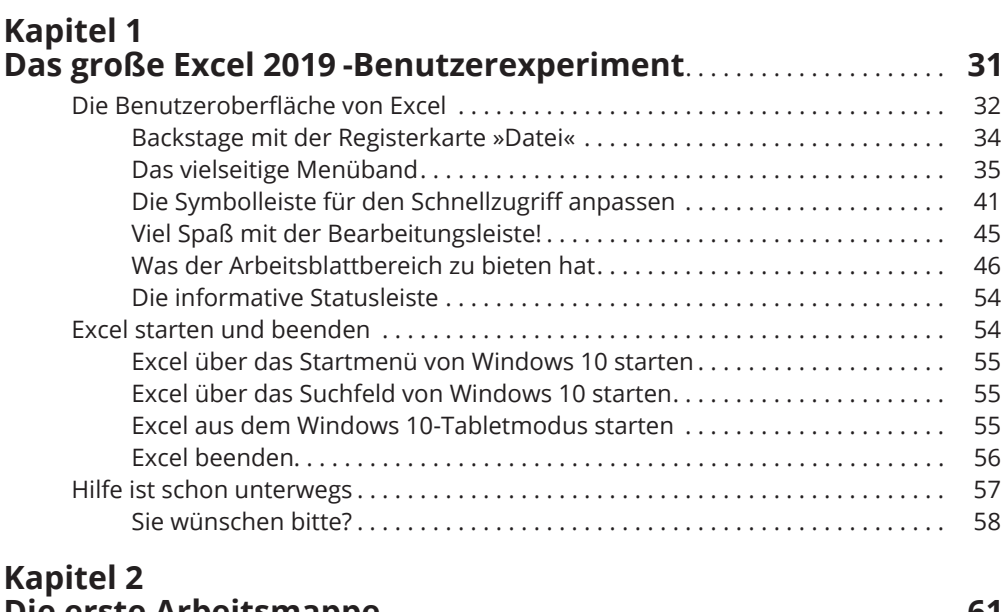

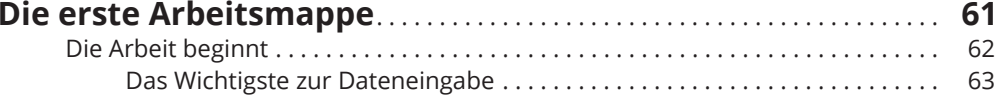

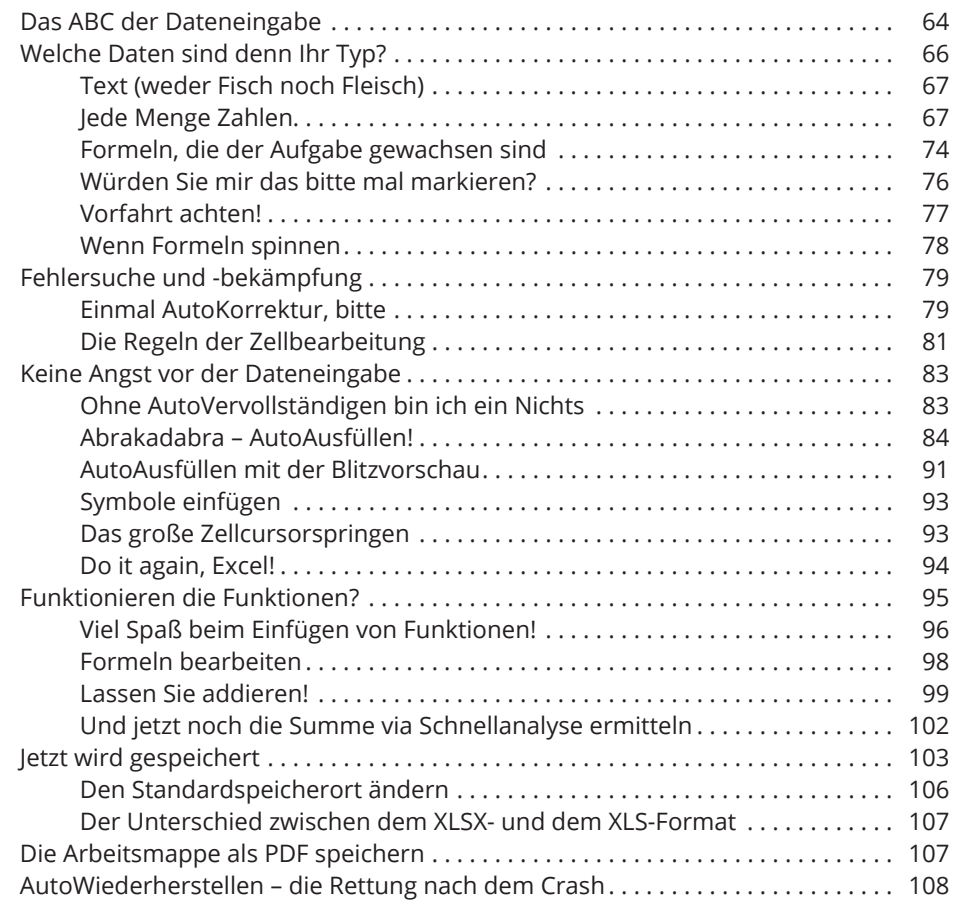

# TEIL II<br><u>ÄNDERN NACH LUST UND LAUNE – –</u>

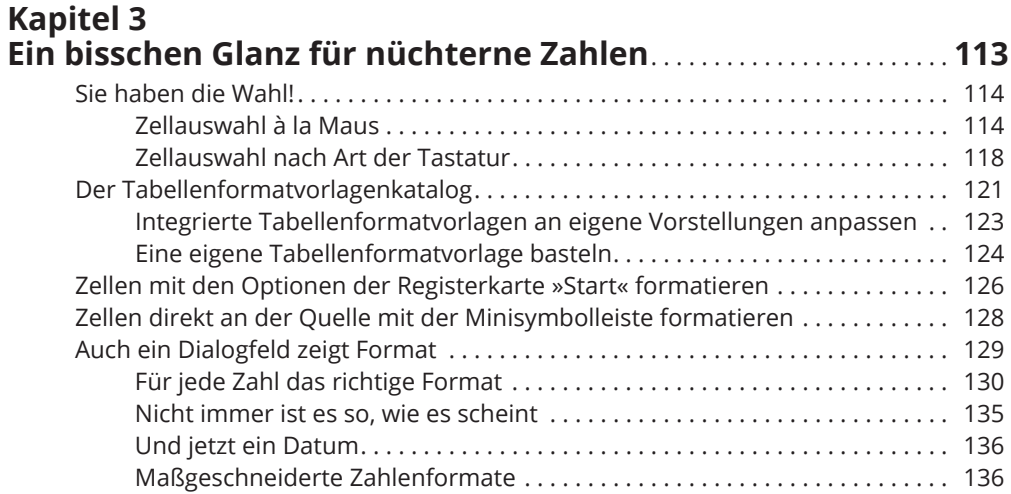

111

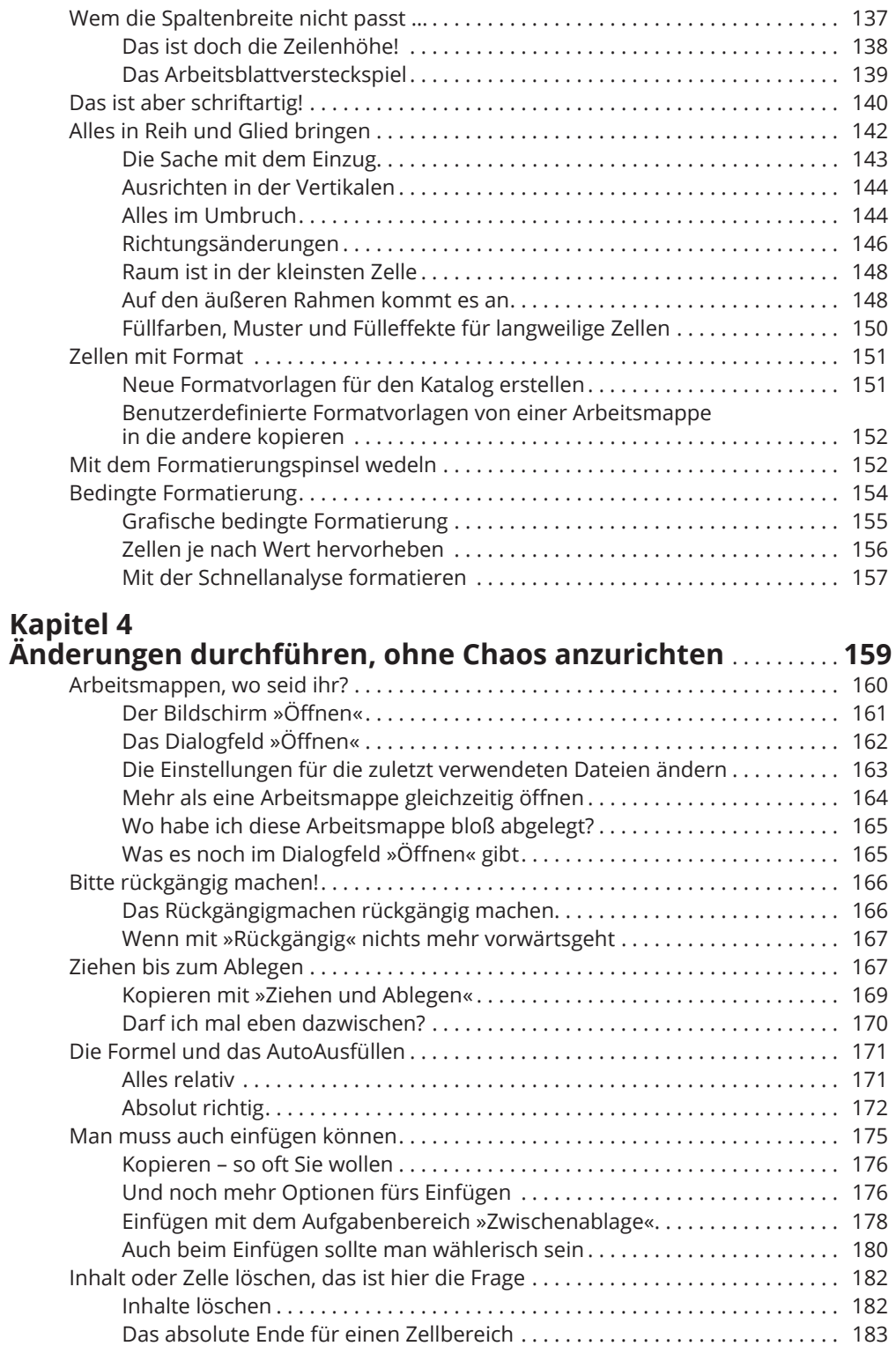

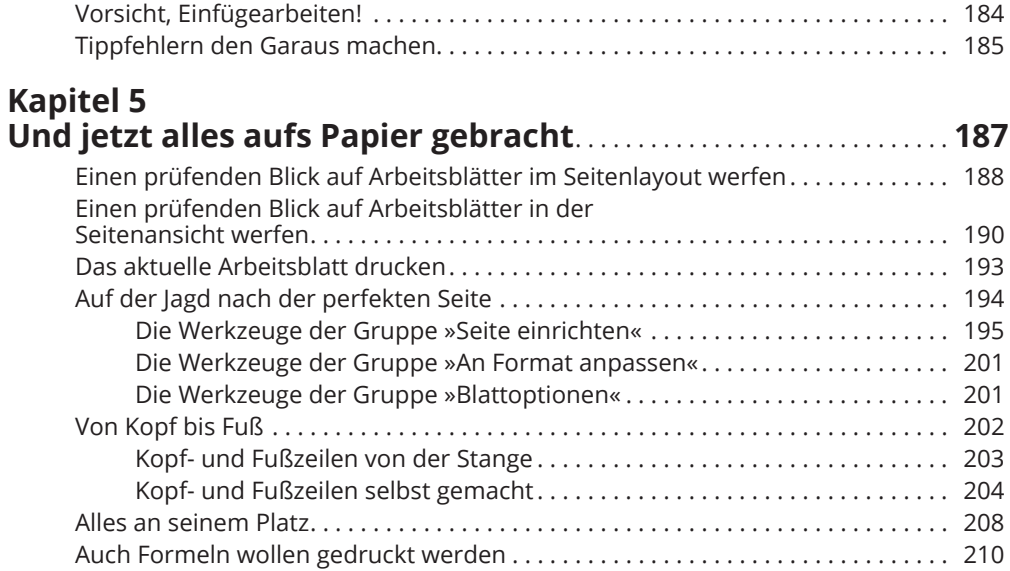

#### **TEIL III DEN DATENÜBERBLICK BEHALTEN 211**

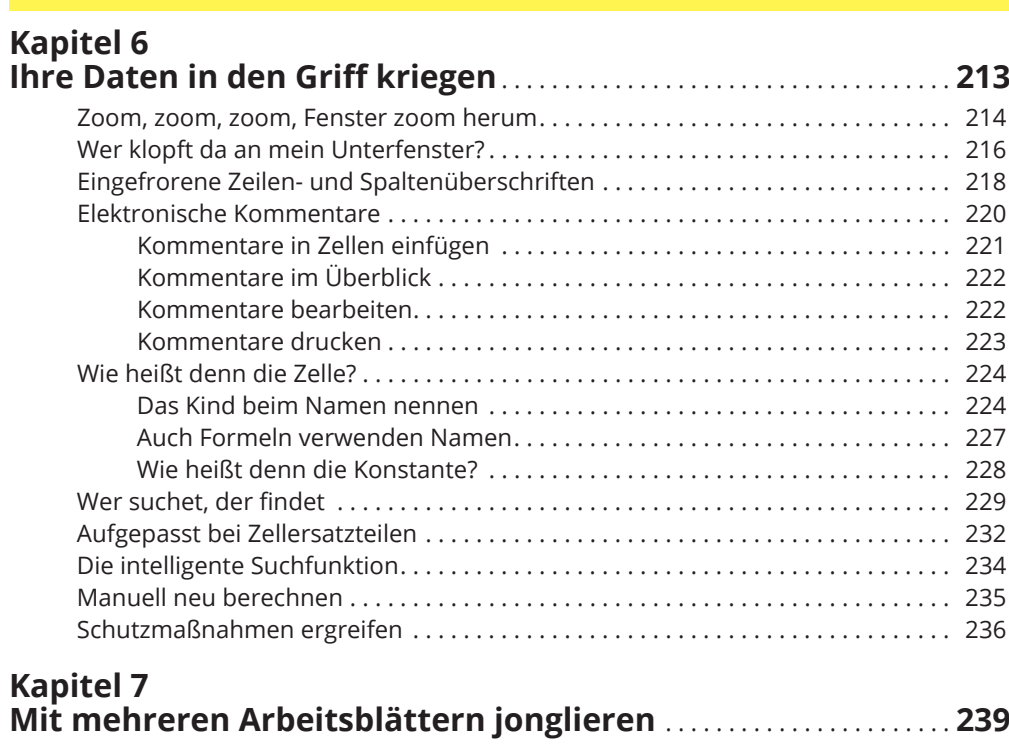

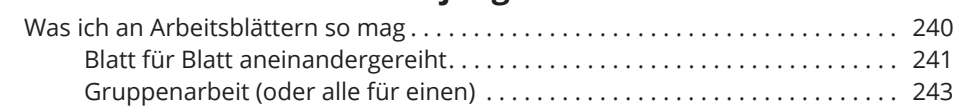

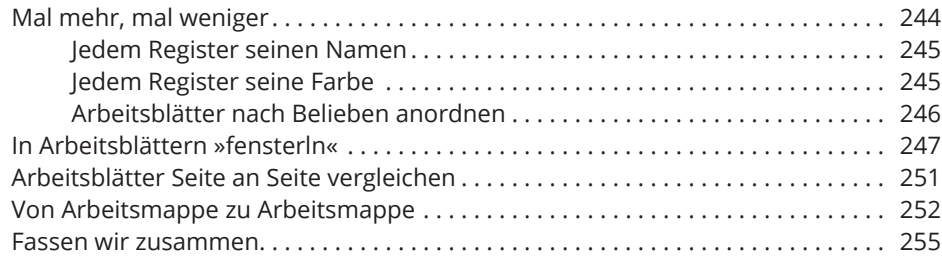

#### **TEIL IV HIER GEHT'S ZUR DATENANALYSE**

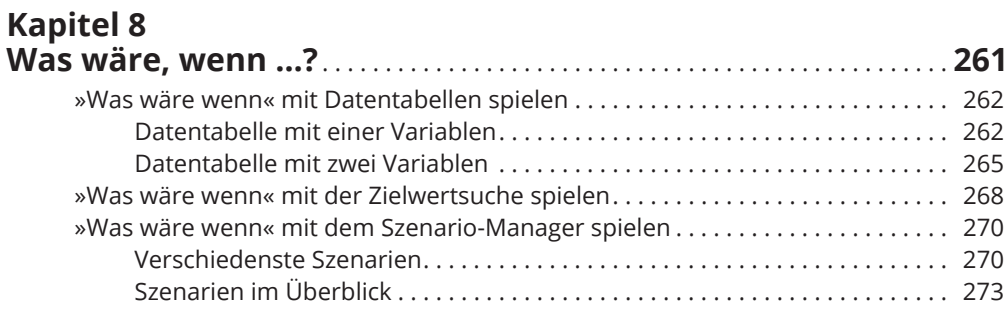

# Kapitel 9<br>PivotTables – die ultimative Datenauswertung . . . . . . . . . . . . . . . . 275

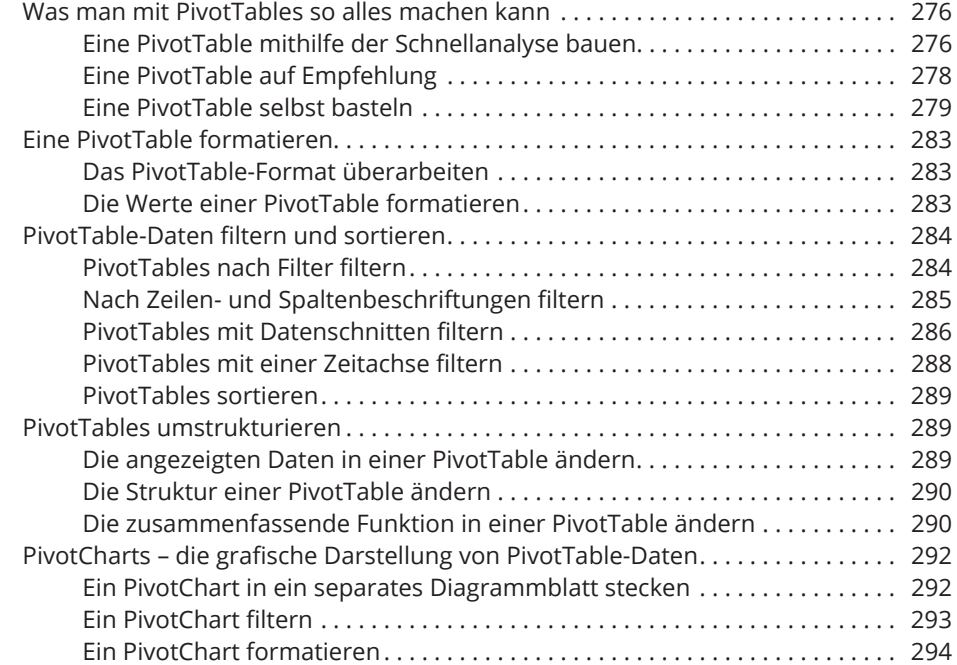

#### 259

#### **TEIL V EIN LEBEN NACH DEN ARBEITSBLÄTTERN 295**

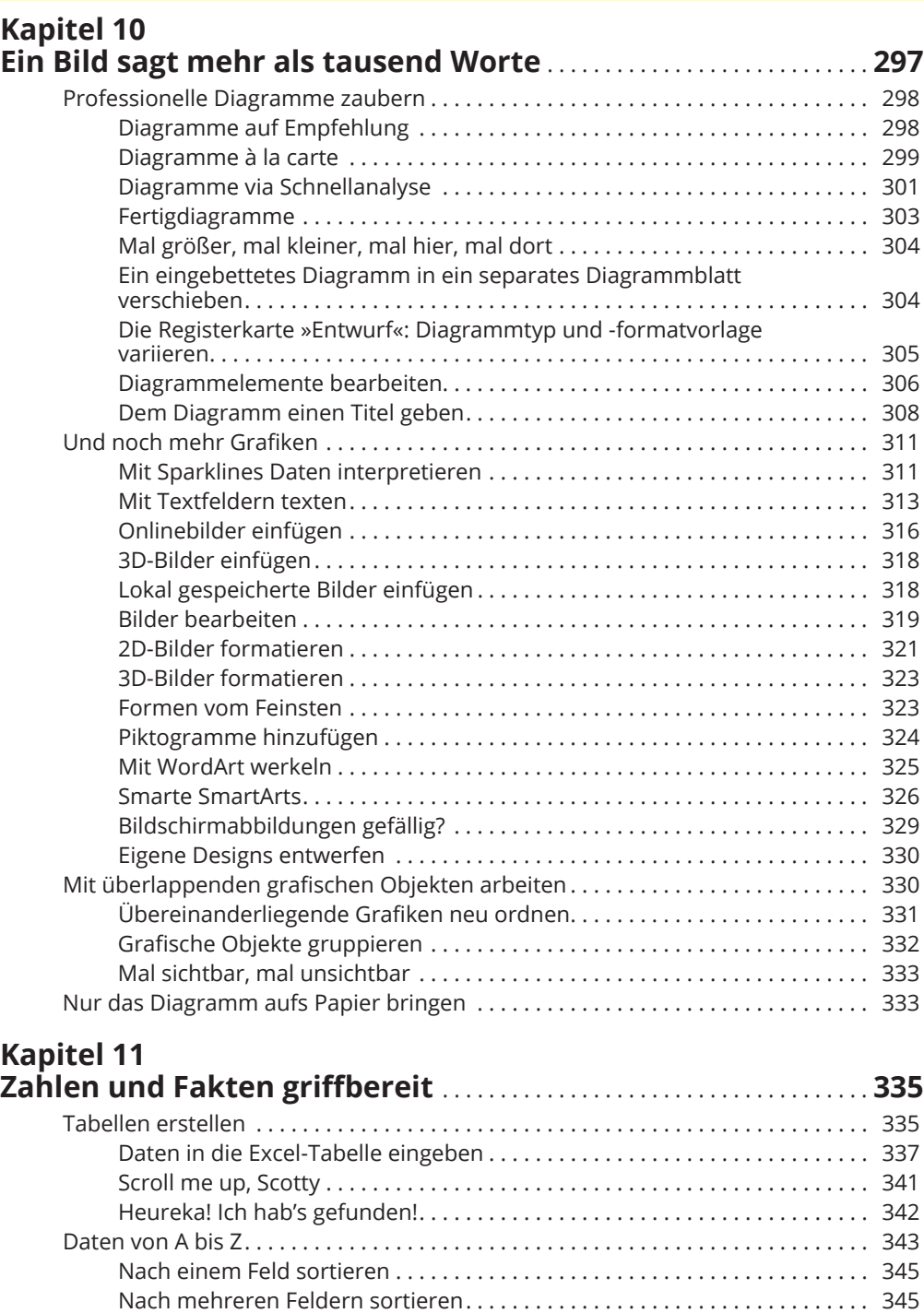

381

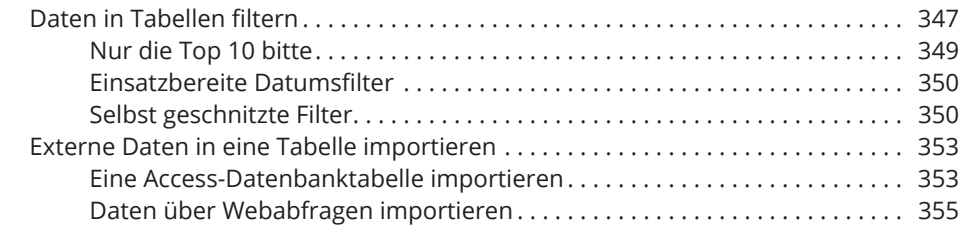

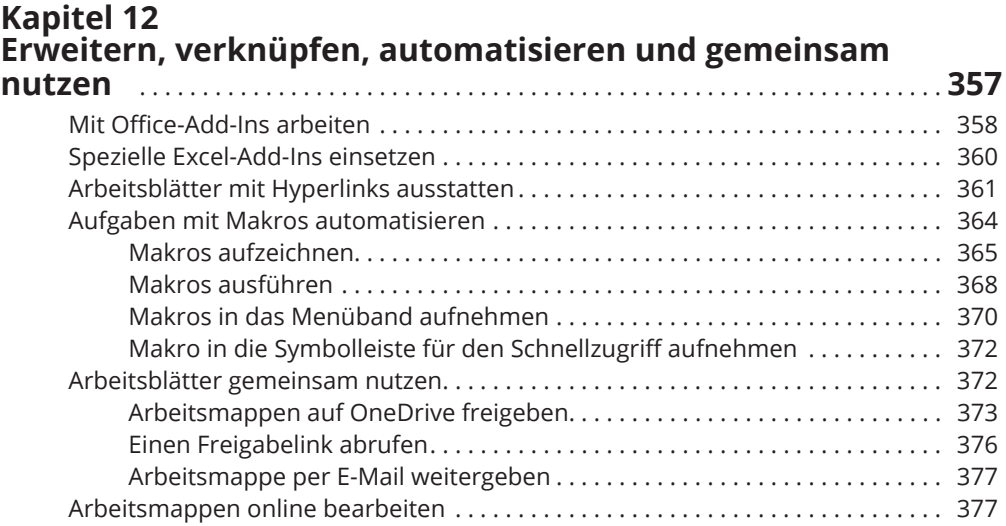

## TEIL VI<br><u>DER TOP-TEN-TEIL</u>

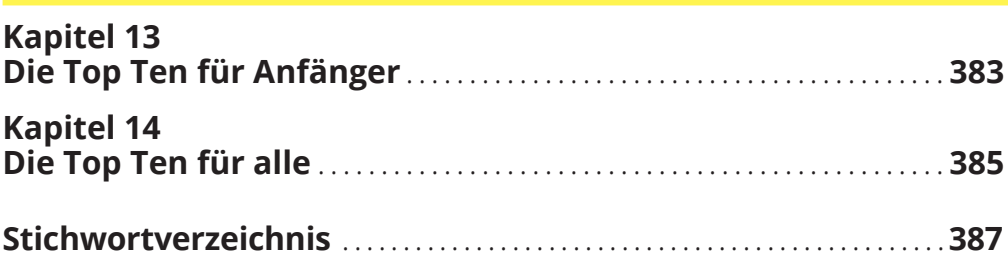